# **Integration mot arbetsgivarintyg.nu**

*ArbetsgivarintygServiceRequest*

*Beskriver tjänst för att skicka arbetsgivarintyg från personalsystem till arbetsgivarintyg.nu via arbetslöshetskassornas integrationsplattform AIP*

111 81 Stockholm

Sveriges a-kassor Besöksadress: Tfn: 08-555 138 00 info@sverigesakassor.se Organisationsnummer Box 1110 Klara Norra Kyrkogata 33, 6tr Fax: 08-555 138 99 www.sverigesakassor.se 802006-9582

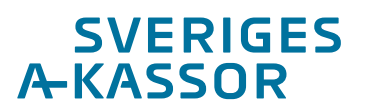

## Innehåll

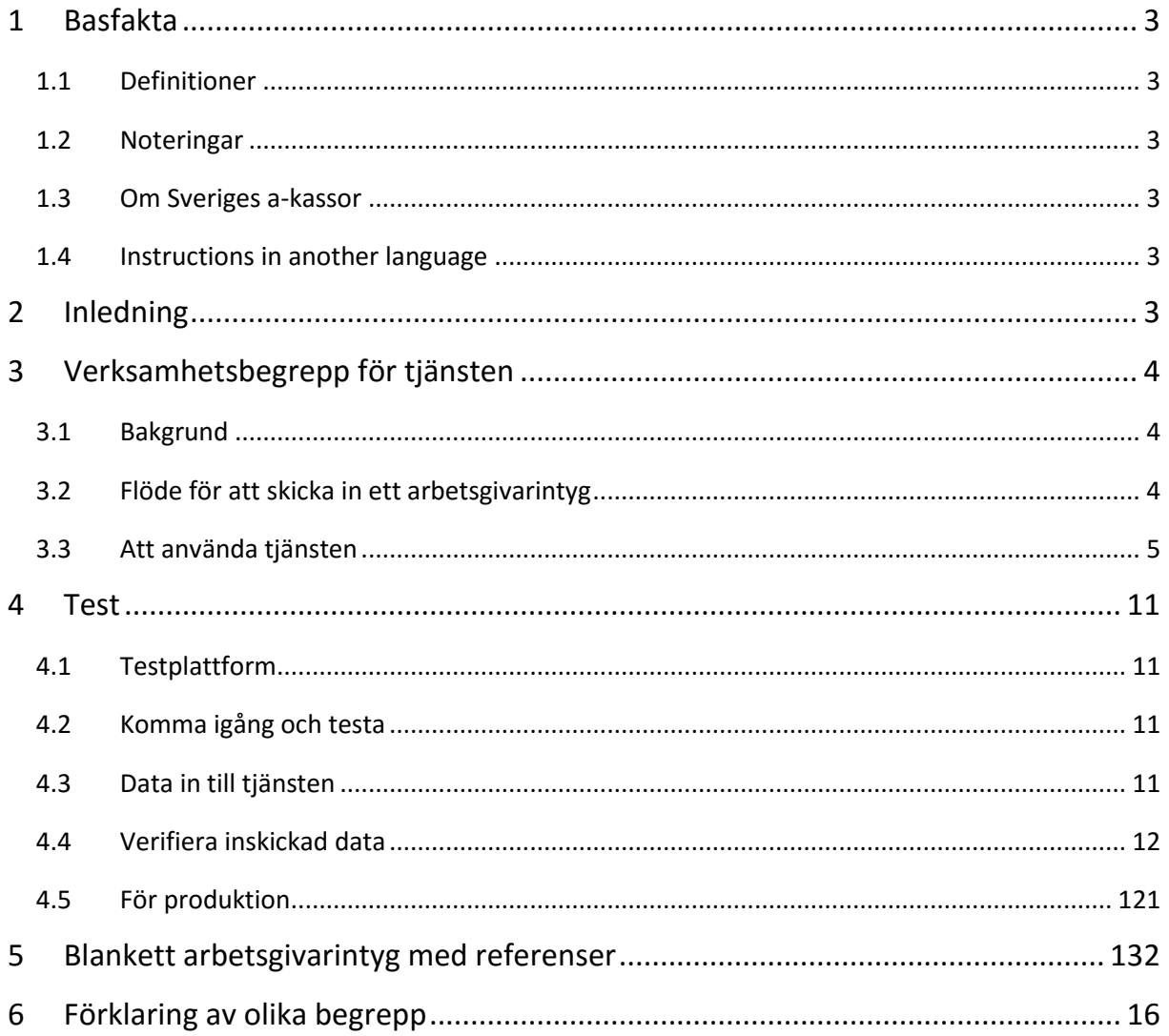

# <span id="page-2-0"></span>1 Basfakta

## <span id="page-2-1"></span>1.1 Definitioner

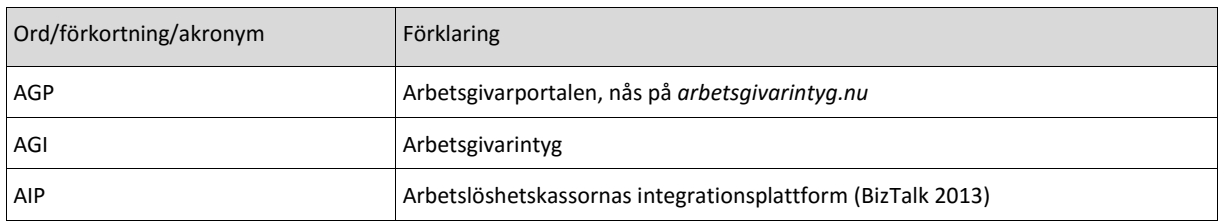

## <span id="page-2-2"></span>1.2 Noteringar

För att komma i kontakt med Sveriges a-kassor vänligen kontakta oss på [info@sverigesakassor.se](mailto:info@sverigesakassor.se)

## <span id="page-2-3"></span>1.3 Om Sveriges a-kassor

Det finns 27 a-kassor i Sverige. Sveriges a-kassor är deras gemensamma service- och intresseorganisation. Det betyder att vi hjälper a-kassorna med till exempel IT, regeltolkning, administration och opinionsbildning.

Vi är ett 60-tal personer på kontoret i Stockholm som bland annat utvecklar och förvaltar ett 10-tal ITsystem som a-kassorna och deras medlemmar använder för att hantera sina ärenden, till exempel Arbetsgivarportalen *arbetsgivarintyg.nu*.

För mer information om Sveriges a-kassor, gå till [http://www.sverigesakassor.se](http://www.sverigesakassor.se/)

## <span id="page-2-4"></span>1.4 Instructions in another language

This document is only available in Swedish. Sveriges a-kassor does not provide documentation or support in any other language than Swedish.

# <span id="page-2-5"></span>2 Inledning

Arbetsgivarintyg.nu (även kallat Arbetsgivarportalen, AGP) är en webbtjänst som hjälper arbetsgivare att lämna uppgifter i arbetsgivarintygen digitalt. Arbetstagaren kan sedan via arbetsgivarintyg.nu skicka in arbetsgivarintyget till sin a-kassa.

Tjänsten som beskrivs i detta dokument är tänkt att användas av arbetsgivare och leverantörer av personalsystem för att ansluta och skicka in arbetsgivarintyg direkt till portalen istället för att fylla in uppgifterna manuellt.

# <span id="page-3-0"></span>3 Verksamhetsbegrepp för tjänsten

## <span id="page-3-1"></span>3.1 Bakgrund

Portalen har två användartyper; Arbetsgivare och Arbetstagare. För arbetsgivare finns två olika roller - Administratör eller Användare. Vem som helst med en giltig e-legitimation kan registrera sig som arbetsgivare.

Den som skapar ett företag blir automatiskt Admin för detta. Man kan därefter ansluta andra användare till företaget och ge dessa någon av rollerna Admin eller Användare.

En Admin kan:

- radera sitt/sina företag
- lägga till användare till sitt/sina företag
- lagra/ändra företagsuppgifter
- fylla i intyg, spara intyg samt se status på utfärdade intyg som är kopplade till sitt/sina företag

En Användare kan:

- lagra/ändra företagsuppgifter
- fylla i intyg, spara intyg samt se status på utfärdade intyg som är kopplade till sitt/sina företag Arbetstagaren kan:
	- granska ett arbetsgivarintyg som har utfärdats till arbetstagaren
	- skicka in ett arbetsgivarintyg till vald kassa
	- skicka kontaktuppgifter om arbetsgivarintyget skickas till en kassa som saknar dessa uppgifter

## <span id="page-3-2"></span>3.2 Flöde för att skicka in ett arbetsgivarintyg

- Arbetstagaren meddelar sin före detta arbetsgivare att han önskar ett arbetsgivarintyg. Arbetsgivaren skickar via sitt personalsystem de uppgifter som behövs till arbetsgivarintyg.nu.
- Arbetsgivaren loggar med e-legitimation in på arbetsgivarintyg.nu och gör eventuella kompletteringar samt signerar och godkänner intyget. Arbetstagaren får när intyget är godkänt ett meddelande om att intyget finns.
- Arbetstagaren loggar in på arbetsgivarintyg.nu med hjälp av e-legitimation, kontrollerar att intyget ser korrekt ut och kan därefter välja att skicka det till sin a-kassa.
- A-kassan får intyget och använder det i sin hantering av beslut om arbetslöshetsersättning.

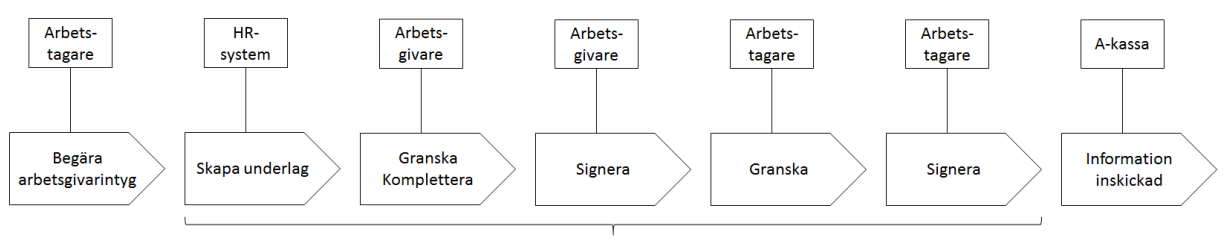

arbetsgivarintyg.nu

## <span id="page-4-0"></span>3.3 Att använda tjänsten

### **3.3.1 Den information som ska finnas med för tjänsten**

För att kunna använda tjänsten måste företaget vara registrerat i portalen. När företaget registreras skapas poster för *ApiNyckel* och *ArbetsgivarId* vilka behövs när anrop till tjänsten sker. Övriga uppgifter som behövs beskrivs nedan i 3.3.2.

### **3.3.2 Definitioner av fälten som ska skickas med i tjänsten**

Observera att information om samtycke från arbetstagaren måste inhämtas för *varje* arbetsgivarintyg. Siffran inom parentes hänvisar till motsvarande fält på blanketten arbetsgivarintyg (se appendix A).

#### **ArbetsgivarintygServiceRequest**

- **Request**
	- **AGPVersion**
		- **Version** Version av AGP API som används
	- **Autentisering**
		- **ApiNyckel** Företagets unika nyckel på arbetsgivarintyg.nu
		- **ArbetsgivarId** Företagets unika id på arbetsgivarintyg.nu
		- **SkickatTidpunkt** Tidpunkt för inskickat arbetsgivarintyg
	- **Arbetsgivarintyg**
		- *En förekomst*
	- **ApiCertifikat**
		- **Arbetsgivare** Uppgifter om företaget
			- ➢ **Adress (57)**
				- CareOf
				- **Ort**
				- **Gatuadress**
				- **Postnummer**
			- ➢ **Epostadress**
			- ➢ **Namn (56)**
			- ➢ **Organisationsnummer (58)**
			- ➢ **Telefonnummer**
			- ➢ **Samtycke** Samtycke från arbetstagaren att skicka in uppgifterna finns
			- ➢ **AnvandRedanRegistreradInformation** Använd företagsinformationen som redan är registrerad på arbetsgivarintyg.nu istället för informationen ovan om arbetsgivaren
		- **Avgangsvederlag**
			- ➢ **IngattAvtal (24)**
		- **Anstallning**
			- ➢ **Befattning (7)**
			- ➢ **ArbetstidOmfattning**
			- ➢ **AnstallningstidPeriod**
				- **Start (4)**
				- **Slut (5)**
			- ➢ **Tjanstledig**
			- ➢ **Tjanstledigheter**

- *Noll eller fler förekomster*
- **Tjanstledighet**
	- **OmfattningProcent (10)**
	- **Period**
	- **Start (8)**
	- **Slut (9)**
	- **Orsak** Orsak till tjänstledghet (fritext)
- **FortfarandeAnstalld (6)**
- **Anstallningsform**
	- ➢ **TidsbegransadAnstallningSlutdatum (13)**
	- ➢ **ProvanstallningSlutdatum (12)**
	- ➢ **Typ (11)**
- **OvrigUpplysning** Övriga upplysningar
	- ➢ **OvrigUpplysning (55)**
- **ErbjudandeOmFortsattArbete**
	- ➢ **DatumAvbojtErbjudande (34)**
	- ➢ **TimmarPerVeckaHeltid (29)**
	- ➢ **AccepteratErbjudande (33)**
	- ➢ **TillsvidareAnstallning (28)**
	- ➢ **FinnsErbjudande (25)**
	- ➢ **FinnsErbjudandeOmfattning**
		- **Start (26)**
		- **Slut (27)**
	- ➢ **TimmarPerVeckaDeltid (30)**
	- ➢ **ProcentAvHeltid (31)**
	- ➢ **Arbetstid (32)**
- **Upphorandeorsak** Orsak till uppsägning
	- ➢ **Orsak (20)**
	- ➢ **AnnanOrsak** Beskrivning orsak vid val av "AnnanOrsak" ovan **(23)**
	- ➢ **Beskedsdatum (21)**
	- ➢ **TidsbegransadAnstallningDatumBesked (22)**
- **Lon**
	- ➢ **Belopp (45)**
	- ➢ **AndraLonetillaggLista**

*Noll eller fler förekomster*

- ➢ **AndraLonetillaggRad**
	- **Belopp (64)**
	- **Dagar (60)**
	- **Beskrivning (63)**
	- **Timmar (61)**
	- **Manad (59)**
	- **Lonetillaggstyp**
	- **Ar (61)**
- ➢ **ExtraLon (49)**
- ➢ **VarierandeTimlon (46)**
- ➢ **Mertidstillagg (48)**
- ➢ **Overtidstillagg (47)**
- ➢ **TypAvLon (44)**
- ➢ **Ar (43)**

- **SpeciellAnstallningsinformation**
	- ➢ **AnstalldBemanning (19)**
	- ➢ **Skiftarbete**
- **Lararlon**
	- ➢ **Uppehallslon (53)**
	- ➢ **UppehallslonBelopp (54)**
	- ➢ **Ferielon (50)**
	- ➢ **FerielonBelopp (52)**
	- ➢ **FerielonDagar (51)**
	- ➢ **SemesterDatumOmfattning**
		- **Start**
		- **Slut**
- **ArbetadTid**
	- ➢ **Undervisningstimmar (42)**
	- ➢ **Sjuklon**
	- ➢ **ArbetadTidDatumOmfattning**
		- **Start (35)**
		- **Slut (36)**
	- ➢ **Undervisningstid**
	- ➢ **ArbetadTidManader**

*Noll eller fler förekomster*

- **ArbetadTidManad**
	- **Franvaro (38)**
	- **Manad**
	- **Mertid (40)**
	- **Overtid (39)**
	- **ArbetadeTimmar (37)**
	- **Ar**
- **Arbetstagare**
	- ➢ **Epostadress**
	- ➢ **Fornamn (1)**
	- ➢ **Efternamn (2)**
	- ➢ **Telefonnummer**
	- ➢ **SkickaSMS**
	- ➢ **Personnummer (3)**
- **Arbetstid**
	- ➢ **ArbetstidHeltidTimmar (16)**
	- ➢ **ProcentAvHeltid (18)**
	- ➢ **ArbetstidDeltidTimmar (17)**
	- $\triangleright$  Typ (15)
- **SoftwareInfo**
- **Build**
- **Supplier**
- **Version**

## **Datatyper för fälten som ska skickas med till tjänsten**

Värden inom parentes anger max storlek på datatypen, större storlek kommer ej att valideras

- **ApiNyckel** String(30), Obligatoriskt
- **ArbetsgivarId** String(30), Obligatoriskt

- **SkickatTidpunkt** DateTime
- **Namn (Arbetsgivare)** String(50)
- **Organisationsnummer** String(16) i format XXXXXX-XXXX
- **Adress** *Adress \**
- **Epostadress** String(256)
- **Telefonnummer** String(15)
- **Samtycke** Boolean, Obligatorisk
- **AnvandRedanRegistreradInformation** Boolean*,* Obligatoriskt
- **Fornamn** String(20), Obligatoriskt
- **Efternamn** String(35), Obligatoriskt
- **Personnummer** String(16), Obligatoriskt i format ÅÅÅÅMMDD-XXXX
- **Befattning** String(60), Obligatoriskt
- **AnstallningstidPeriod** *DatumOmfattning \*,* Obligatoriskt
- **ArbetstidOmfattning** Decimal(18,2), Obligatoriskt
- **FortfarandeAnstalld** Boolean
- **Tjanstledig** Boolean, Obligatoriskt
- **Tjanstledigheter** List< Tjanstledigheter>
- **Tjanstledighet** *Tjanstledighet \**
- **Typ (AnstallningsformTyp)** *AnstallningsformTyp [Ingen, Provanstallning, Tidsbegransad, Behovsanstalld, Tillsvidare], O*bligatoriskt
- **ProvanstallningSlutdatum** DateTime
- **TidsbegransadAnstallningSlutdatum** DateTime
- **Arbetstid** *Arbetstid [Ingen, Heltid, Deltid, VarierandeArbetstid],* Obligatoriskt
- **TimmarPerVeckaHeltid** Decimal(18,2)
- **TimmarPerVeckaDeltid** Decimal(18,2)
- **ProcentAvHeltid** Decimal(18,2)
- **AnstalldBemanning** Boolean*,* Obligatoriskt
- **Skiftarbete** Boolean*,* Obligatoriskt
- **Orsak** *Orsak [Ingen, UppsagdArbetsbrist, TidsbegransadAnstallning, EgenBegaran, SlutProvanstallningAnstalldBeslut, SlutProvanstallningAnstalldBeslut, Konkurs, AnnanOrsak]*, Obligatoriskt
- **TidsbegransadAnstallningDatumBesked** DateTime
- **Beskedsdatum** DateTime
- **AnnanOrsak** String(256)
- **IngattAvtal** Boolean*,* Obligatoriskt
- **ErbjudandeOmFortsattArbete** Boolean*,* Obligatoriskt
- **FinnsErbjudandeOmfattning** *DatumOmfattning \**
- **TillsvidareAnstallning** Boolean
- **TimmarPerVeckaHeltid** Decimal(18,2)
- **TimmarPerVeckaDeltid** Decimal(18,2)
- **ProcentAvHeltid** Decimal(18,2)
- **AccepteratErbjudande** Boolean
- **DatumAvbojtErbjudande** DateTime
- **FinnsErbjudandeOmfattning** *DatumOmfattning \*,* Obligatoriskt
- **Undervisningstid** Boolean*,* Obligatoriskt
- **Undervisningstimmar** Decimal(18,2)
- **ArbetadTidManader** List<ArbetadTidManad>
- **ArbetadTidManad** *ArbetadTidManad \**

- **Ar** Int*,* Obligatoriskt
- **TypAvLon** *Lonetyp [Ingen, Manadslon, Veckolon, Daglon, Timlon] , Obligatoriskt*
- **Belopp** Decimal(18,2)*,* Obligatoriskt
- **VarierandeTimlon** Boolean
- **Overtidstillagg** Decimal(18,2)
- **Mertidstillagg** Decimal(18,2)
- **ExtraLon** Boolean, Obligatoriskt
- **AndraLonetillaggLista** List< AndraLonetillaggRad >
- **AndraLonetillaggRad** *AndraLonetillaggRad \**
- **Ferielon** Boolean*,* Obligatoriskt
- **FerielonDagar** Int
- **FerielonBelopp** Decimal(18,2)
- **Uppehallslon** Boolean*,* Obligatoriskt
- **UppehallslonBelopp** Decimal(18,2)
- **SemesterDatumOmfattning** *DatumOmfattning \**
- **OvrigUpplysning** String(512)

#### **Adress**

- o **Gatuadress** String(50)
- o **CareOf** String(50)
- o **Ort** String(30)
- o **Postnummer** String(6)

#### **DatumOmfattning**

- **Start** DateTime
- **End** DateTime

#### **Tjanstledigheter**

- o **OmfattningProcent** Int
- o **Period** *DatumOmfattning \**
- o **Orsak** String(max)

#### **AndraLonetillaggRad**

- **Belopp** Decimal(18, 2)
- **Ar** Int
- **Manad** Int
- **Dagar** Decimal(18, 2)
- **Beskrivning** String(256)
- **Lonetillaggstyp** [Inget, Sjuklon, Overtidstillagg, Mertid, Jour, OB, AndraFormaner]
- **Timmar** Decimal(18, 2)

#### **ArbetadTidManad**

- **Franvaro** Decimal(18, 2)
- **Manad** Int
- **Mertid** Decimal(18, 2)
- **Overtid** Decimal(18, 2)
- **ArbetadeTimmar** Decimal(18, 2)
- **Ar** Int

#### **3.3.3 Definitioner av fälten som skickas med i svaret från tjänsten**

- **ResultCode** Information om resultatet av operationen
- **ResultMessage** Text som beskriver resultatet av operationen

#### **3.3.4 Datatyper för fälten skickas med i svaret från tjänsten**

- **ResultCode** Integer, Obligatoriskt
- **ResultMessage** String, Obligatoriskt

#### **3.3.5 Felhantering**

Fel returneras på ett kontrollerat sätt till mottagaren med en felkod och ett felmeddelande. Svar som inte har statuskod = 0 tolkas som fel och måste skickas igen.

# <span id="page-10-0"></span>4 Test

## <span id="page-10-1"></span>4.1 Testplattform

Sveriges a-kassor tillhandahåller en plattform för att leverantörer av personalsystem enkelt skall kunna testa och verifiera sin mjukvara under utveckling. Sveriges a-kassor garanterar ingen upptid eller tillgänglighet för denna testplattform men det går alltid bra att kontakta Sveriges a-kassor (se avsnitt 1.2 för kontaktuppgifter) för att avhjälpa eventuella problem.

Tänk på att bara använda fingerade personuppgifter vid tester, Skatteverket kan tillhandahålla testpersonnummer vid förfrågan. Testdata som skickas in till tjänsten raderas automatiskt efter 14 dagar, denna tid kan dock komma att förkortas av Sveriges a-kassor om vi ser hög belastning på testservern.

För att kunna verifiera att intygen kommer in som dom skall till testinstansen av Arbetsgivarportalen måste en e-legitimation användas. Kravet är att man har ett test-BankID. Vi rekommenderar att man skaffar sitt test-BankID på fil. För att skapa ett test-BankID, gå in på<http://www.bankid.com/rp/info> och ladda ner dokumentet "How to get a test BankID" och följ instruktionerna där.

## <span id="page-10-2"></span>4.2 Komma igång och testa

Åtkomst till testmiljön är i normalfallet blockerad för alla användare utom de som finns registrerade hos Sveriges a-kassor. Vänligen kontakta Sveriges a-kassor och bifoga ditt IP-nummer för att bli upplagd på vår vit-lista och få access. För kontaktuppgifter, se avsnitt 1.2.

När access har givits måste ett testföretag registreras i testinstansen av portalen (då testinstansen är helt separerad från produktionsmiljön av arbetsgivarintyg.nu). Vänligen ange en korrekt mailadress då denna kommer att användas för teknisk feedback. Därefter går det bra att köra igång och testa.

Följ följande steg för att komma igång med test:

- Registrera ett testföretag på [https://arbetsgivarportalentest.samorg.org.](https://arbetsgivarportalentest.samorg.org/)
- Gå in på "Redigera företag" och ta fram *ApiNyckel* och *ArbetsgivarId*. Dessa behövs när du skickar in data till tjänsten.
- Anropa tjänsten, antingen från din mjukvara eller manuellt via tex SoapUI. Adressen är [https://arbetsgivarintygtest.samorg.org/HR\\_SystemService/ArbetsgivarintygService.svc](https://arbetsgivarintygtest.samorg.org/HR_SystemService/ArbetsgivarintygService.svc)
- Gå in på [https://arbetsgivarportalentest.samorg.org](https://arbetsgivarportalentest.samorg.org/) och kontrollera att intyget kom in till portalen korrekt.

Support på testmiljön tillhandahålls via e-post. För kontaktuppgifter, se avsnitt 1.2.

## <span id="page-10-3"></span>4.3 Data in till tjänsten

Data in kan skickas in till tjänsten via Arbetslöshetskassornas Integrationsplattform (AIP):

[https://arbetsgivarintygtest.samorg.org/HR\\_SystemService/ArbetsgivarintygService.svc](https://arbetsgivarintygtest.samorg.org/HR_SystemService/ArbetsgivarintygService.svc)

För att testa anrop mot tjänsten manuellt kan tex SoapUI eller någon motsvarande mjukvara användas.

## <span id="page-11-0"></span>4.4 Verifiera inskickad data

För att verifiera att inskickad data blir korrekt i arbetsgivarintyg.nu finns en testinstans av Arbetsgivarportalen tillgänglig på följande adress:

<https://arbetsgivarportalentest.samorg.org/>

## 4.5 För produktion

När tjänsten testats och man är klar för produktion använder man nedanstående länkar. Till vår produktionsmiljö använder man inte test bankID inlogg utan loggar in med sin personliga bankID. Sveriges a-kassor vill inte att ni utvecklar direkt mot produktionsmiljön, men har förståelse för enstaka testkörningar.

- Registrera ett företag på [https://arbetsgivarintyg.nu.](https://arbetsgivarintyg.nu/)
- Gå in på "Redigera företag" och ta fram *ApiNyckel* och *ArbetsgivarId*. Dessa behövs när du skickar in data till tjänsten.
- Anropa tjänsten från din mjukvara. Adressen är: [https://arbetsgivarintyg.nu/HR\\_SystemService/ArbetsgivarintygService.svc](https://arbetsgivarintyg.nu/HR_SystemService/ArbetsgivarintygService.svc)
- Gå in på [https://arbetsgivarintyg.nu](https://arbetsgivarintyg.nu/) och kontrollera att intyget kom in till portalen korrekt.

# **SVERIGES<br>A-KASSOR**

# <span id="page-12-0"></span>Blankett arbetsgivarintyg med referenser

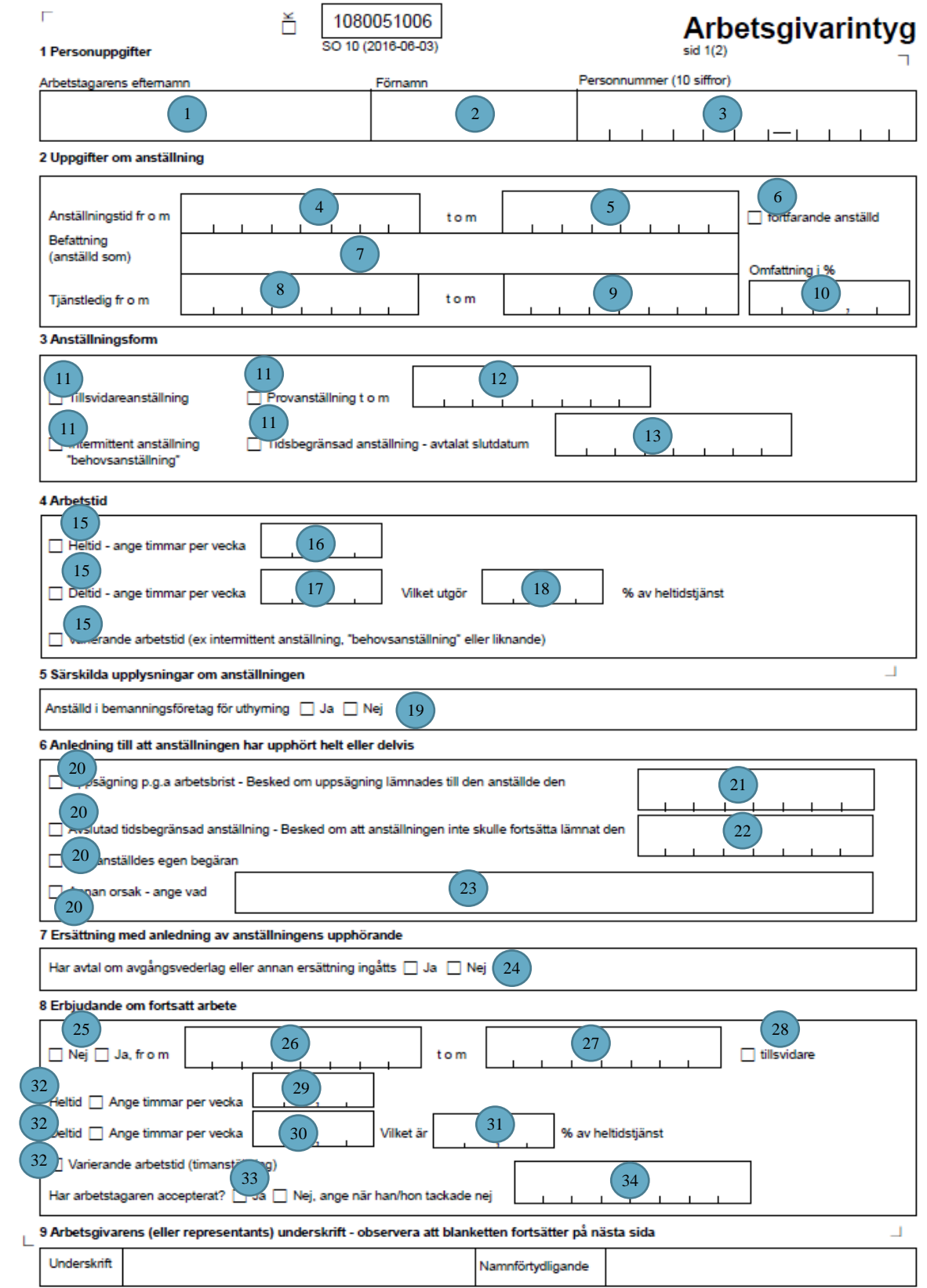

# **SVERIGES<br>A-KASSOR**

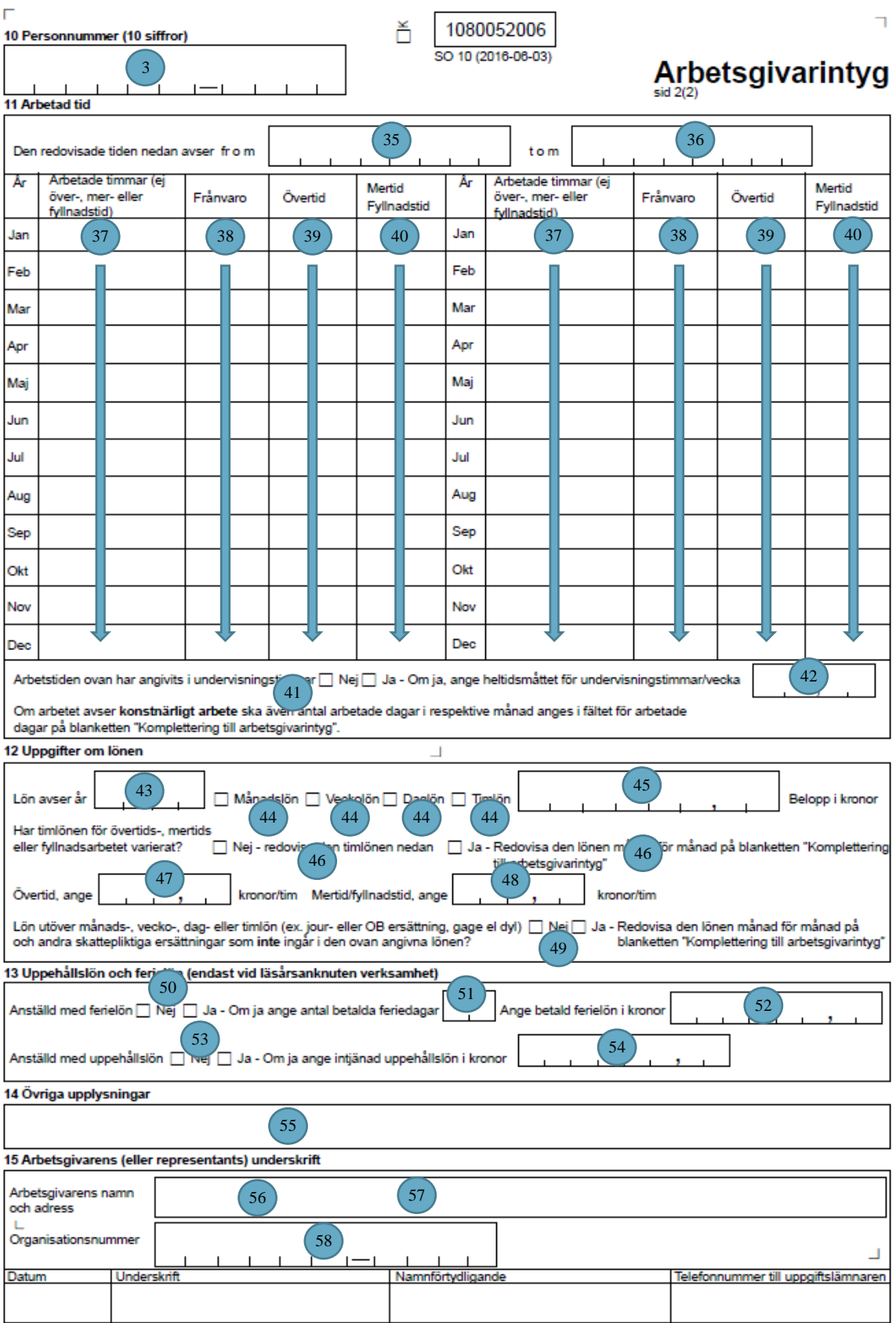

# **SVERIGES<br>A-KASSOR**

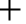

SO 10 (2015-04-16)

141002001

## **Komplettering till Arbetsgivarintyg**

Namnförtydligande

OBS! Denna komplettering ska endast fyllas i och skickas med om det behövs!<br>Här ska anges ersättningar som inte anges på huvudblanketten "Arbelsgivarintyg". Endast ersättningar som beskattas som inkomst av tjänst ska<br>tas u

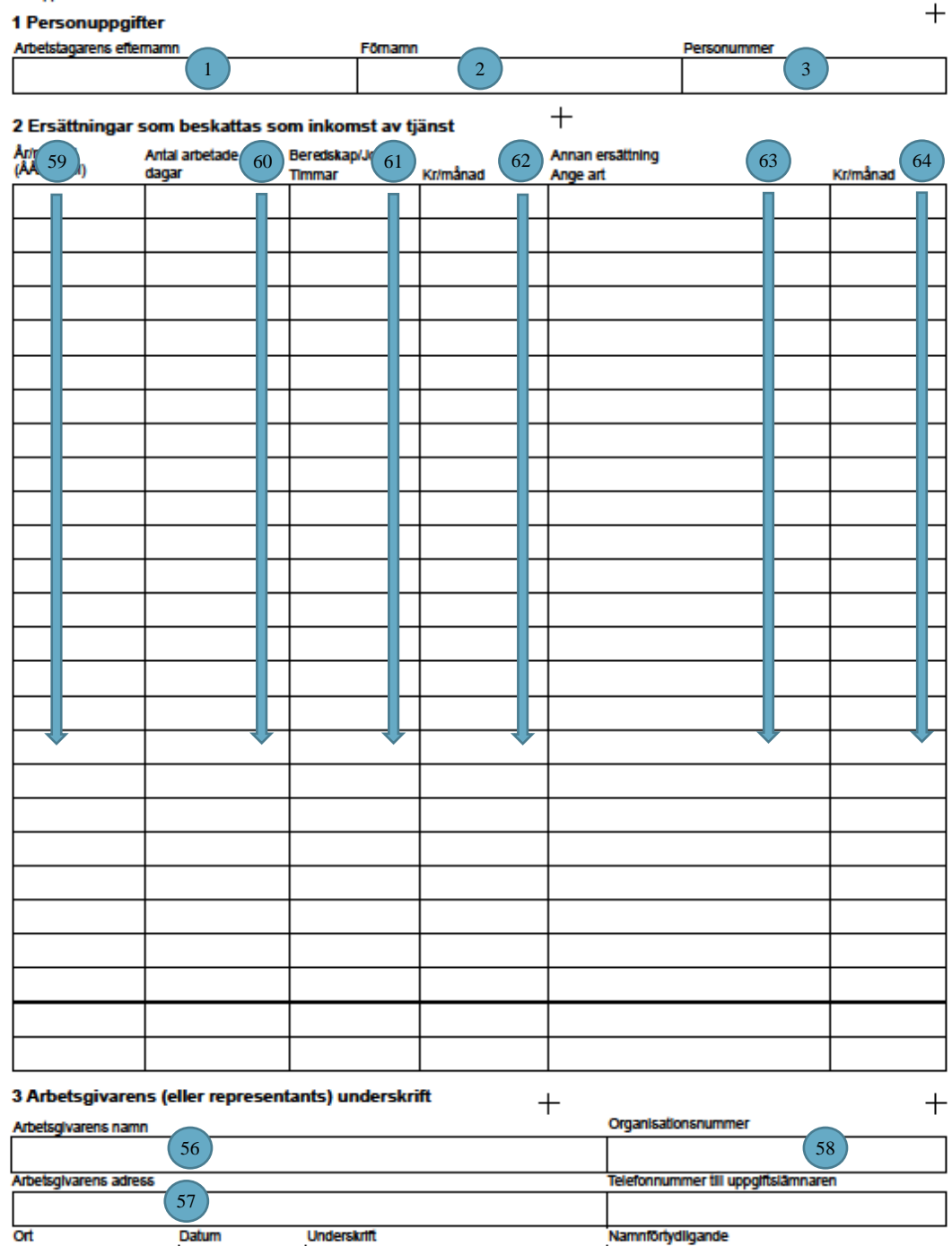

**Underskrift** 

# <span id="page-15-0"></span>6 Förklaring av olika begrepp

### **Anställningen**

Ange mellan vilka datum som anställningen varat. Ange den första och sista dagen i anställningen. Om denna anställning föregåtts av en tidigare anställning ska anställningarna inte skrivas in i samma formulär.

Om den anställde haft en s.k. behovsanställning, det vill säga under en längre tid haft flera korta tidsbegränsade anställningar (exempelvis så kallat "springvikariat") kan dessa fyllas i på samma intyg.

#### **Arbetstid**

Ange ett av alternativen heltid, deltid eller varierande arbetstid. Vid fastställd arbetstid ska du också ange arbetstiden per vecka. Vid deltidsanställning med fastställd arbetstid ska både arbetstiden per vecka och tjänstens omfattning i procent anges. Du fyller alltid i på detta sätt om den anställde har en fastställd tjänstgöringsgrad även om arbetstiden faktiskt kan variera mellan olika veckor, exempelvis på grund av att den är schemalagd.

Om anställningen varit intermittent så anges varierande arbetstid. Har den anställde haft flera anställningar med olika tjänstgöringsgrad måste ett intyg för varje anställning utfärdas.

#### **Arbetad tid**

Ange hur många timmar den anställde har arbetat under de senaste 13 månaderna i anställningen. Har den anställde inte arbetat alls under de sista månaderna i anställning ändrar du datumen för tidsperioden så att slutdatumet för redovisningen blir den sista dagen i den sista månaden då den anställde arbetade. Startmånaden för perioden blir då samma månad året innan under förutsättning att anställning då hade påbörjats. Om det varit avbrott i arbetet, exempelvis på grund av sjukdom, utbildning, föräldraledighet, totalförsvarsplikt eller annat, ska du flytta startdatumet för perioden bakåt i tiden så att minst 13 månader med arbete redovisas (om anställningen varat så länge).

#### *Arbetade timmar*

Övertid, mertid och fyllnadstid ska inte ingå i arbetade timmar. Ledighet med bibehållen lön räknas som arbete. För den som har en fastställd arbetstid och har månadslön räknas arbetsfria "röda dagar" och "klämdagar" som arbete, om löneavdrag inte görs för ledigheten.

Tid då den anställde fått uppsägningslön, semesterlön, helglön, väntetidsersättning, permitteringslön eller vederlagsersättning för sjöfolk ska räknas som arbetad tid.

Semesterersättning i samband med anställningens upphörande ska inte räknas som arbetad tid.

Frånvaro på grund av sjukdom, barns födelse, eller totalförsvarsplikt ska inte anges som arbetad tid även om den anställde har rätt till sjuklön eller "utfyllnad" under denna tid.

Jourtimmar redovisas inte under arbetade timmar. Uppgifter om jourtimmar och ersättning för jour anger du under Salary. Svara Ja på frågan om det finns andra skattepliktiga ersättningar utöver lönen och redovisa uppgifterna om jour i tabellen under frågan.

#### *Frånvaro*

Frånvaron anges i timmar, Frånvaro ska endast anges för den som har en avtalad arbetstid. Antalet timmar för "arbetad tid" och "frånvaro" per månad ska motsvara den avtalade arbetstiden per månad.

Ange det antal timmar som den anställde varit frånvarande med löneavdrag. Anledningen till frånvaron spelar ingen roll.

Frånvaro på grund av sjukdom, barns födelse eller totalförsvarsplikt ska anges som frånvaro även om den anställde har rätt till sjuklön eller "utfyllnad" under denna tid.

Om den anställde är ledig med bibehållen lön, exempelvis betald semester (under anställningstiden), "röda dagar" eller "klämdagar" ska det inte räknas som frånvaro – denna ledighet räknas som arbetad tid.

### *Tid med sjuklön*

Den sjukfrånvaro som ersatts enligt lagen (1194:1407) om sjuklön (de första 14 sjuklönedagarna) ska dels redovisas som frånvaro under Arbetad tid och dels som utbetald sjuklön per månad under Lön.

Karensdagar ersätts inte med sjuklön och ska därför endast redovisas som frånvaro under Arbetad tid. De dagar som ersätts av Försäkringskassan ska endast redovisas som frånvaro under Lön.

#### **Lön**

Uppgiften om lön ska avse den lön som den anställde hade då arbetet upphörde. Samma sak gäller för eventuell timlön vid övertid, mertid eller fyllnadstid.

Lönen ska anges exklusive semesterersättning. Ingår semesterersättningen i lönen ska alltså semesterersättningen räknas bort för att få fram den uppgift som ska anges.

#### *Ersättning för övertid och mertid/fyllnadstid*

Om timersättningen inte varierat kan du ange ersättningen per timme under Lön. Om timersättningen varierat måste beloppet för utbetald ersättning anges månad för månad under Lön.

#### *Jour/beredskap*

Jour eller beredskap anger du månadsvis. Svara "Ja" på frågan om det finns andra skattepliktiga ersättningar. Ange därefter timmar och totalbelopp per månad.

#### *Provisionslön*

Grundlönen anges i fältet för månadslön, veckolön, daglön eller timlön. Om den anställde inte haft någon grundlön anger du 0 kronor i lön och skriver i övriga upplysningar att den anställde inte haft grundlön.

Provisionsdelen av lönen anges månadsvis genom att den totala provisionssumman redovisas månad för månad. Svara "Ja" på frågan om det finns andra skattepliktiga ersättningar. Ange därefter provisionssumman per månad.

Arbetstiden redovisas under Arbetad tid.

#### *Gage, lön per uppdrag eller liknande*

Lönen specificeras genom att svara Ja på frågan om det finns andra skattepliktiga ersättningar. Om den arbetade tiden är känd redovisas den tillsammans med den utbetalade lönen månad för månad. Om den arbetade tiden inte är känd skriver du det i övriga upplysningar.

### *Annan ersättning än lön*

Annan ersättning än lön som beskattas som inkomst av tjänst, till exempel bil- och milersättning redovisas månadsvis. Svara "Ja" på frågan om det finns andra skattepliktiga ersättningar.

### *Rörliga tillägg*

Rörliga tillägg, exempelvis jour- och OB-ersättning ska anges månadsvis. Svara "Ja" på frågan om det finns andra skattepliktiga ersättningar.